# DEIN WUNSCHKUNDENPROFIL ARBEITSBLATT

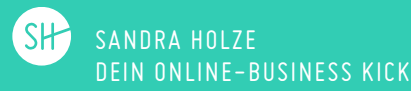

# DEIN WUNSCHKUNDENPROFIL

Damit du mit deinem Online-Marketing neue Kunden gewinnst, brauchst du eine glasklare Vorstellung davon, wen du überhaupt erreichen willst.

#### **DIE BESTEN KUNDEN FINDEN**

Wenn du noch nicht weißt, wer dein idealer Kunde ist, wird es höchste Zeit, dies rauszufinden. Zuerst willst du deine bestehenden Kunden bewerten. Beantworte diese Fragen für jeden deiner Kunden und vergib eine Schulnote von 1-6:

- 1. Mit wem arbeitest du am liebsten?
- 2. Wer braucht deine Hilfe am dringendsten?
- 3. Wer versteht, dass die Arbeit mit dir absolut wichtig ist?
- 4. Wer bezahlt dich gern ohne deine Preis drücken zu wollen?
- 5. Wer erzielt mit deiner Arbeit oder deinem Produkt die besten Ergebnisse?
- 6. Wer empfiehlt dich gern und oft weiter?

## MEINE LIEBLINGSKUNDEN

#### **GEMEINSAMKEITEN FINDEN**

Jetzt picke dir alle Einser- und Zweier-Kunden heraus und suche nach Gemeinsamkeiten. Führe sämtliche gemeinsame Merkmale auf.

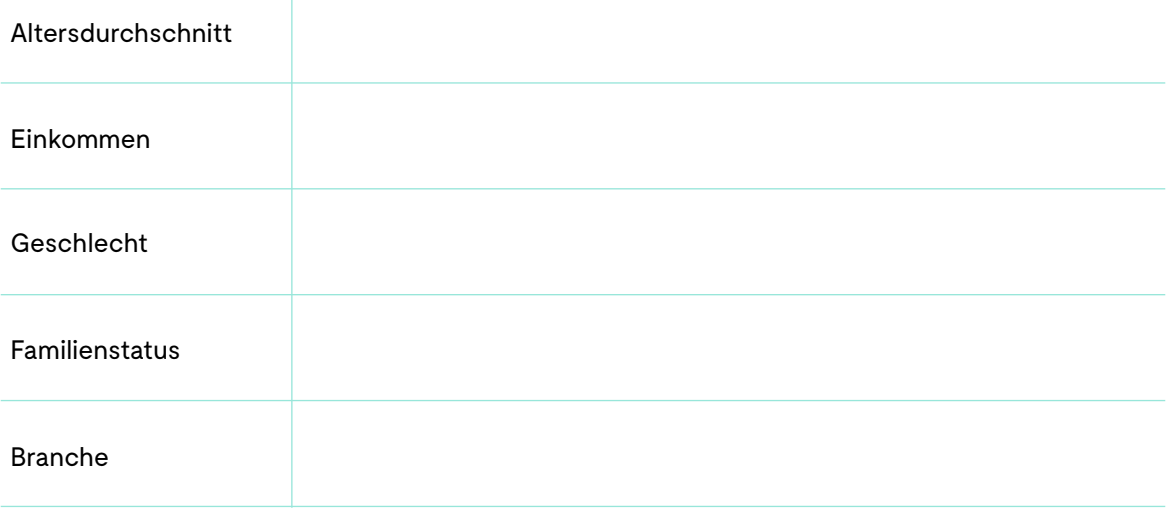

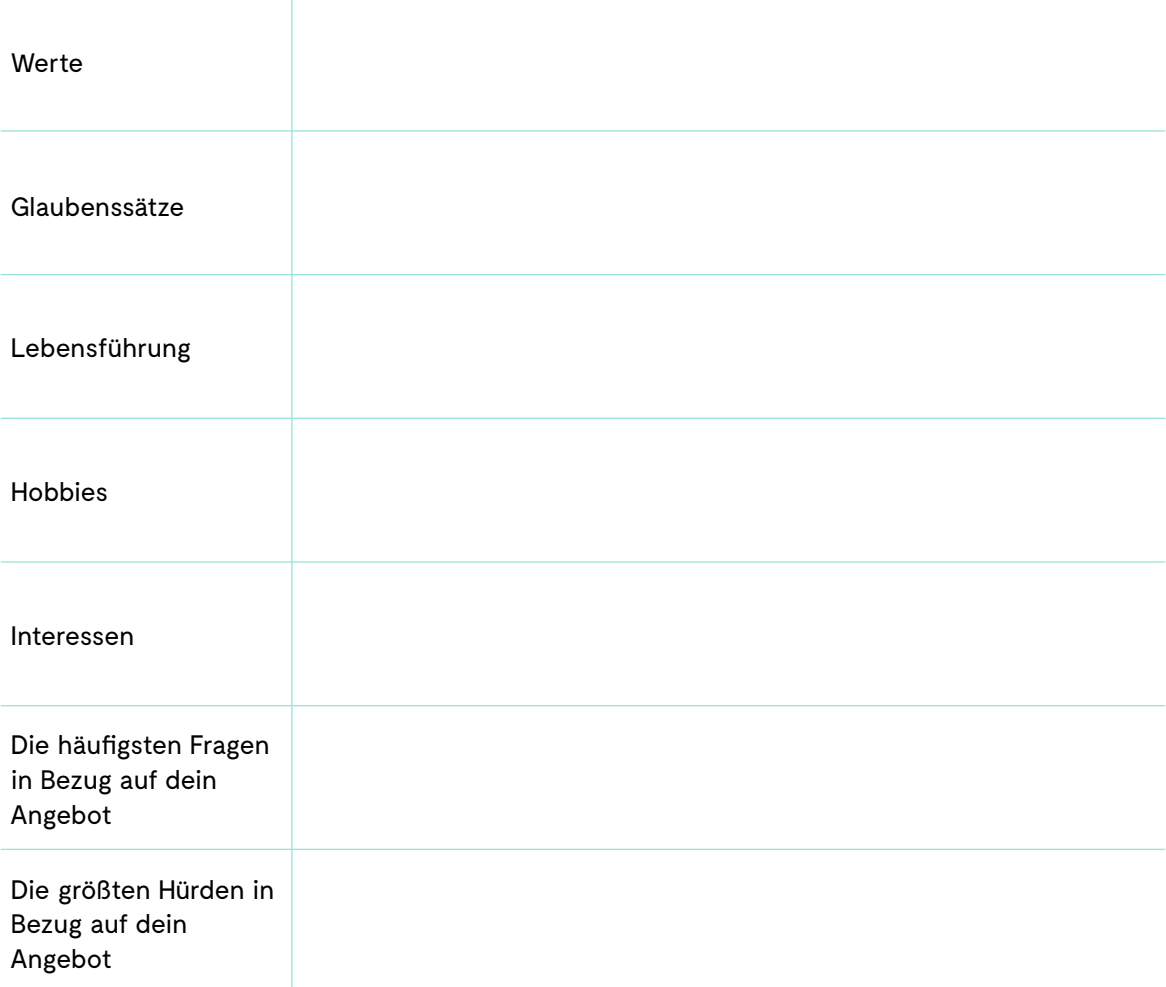

# MEIN WUNSCHKUNDE

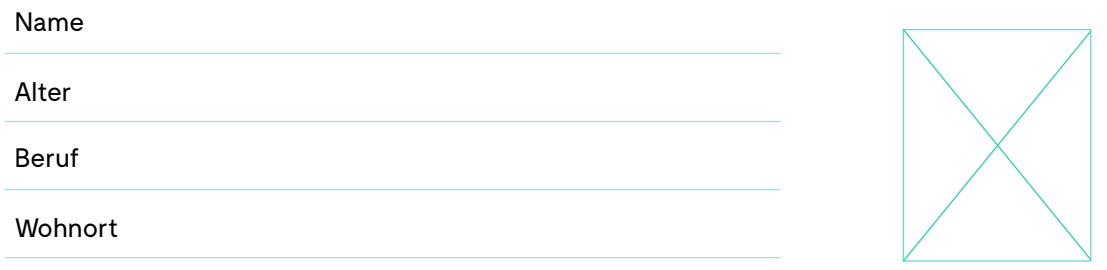

FOTO EINFÜGEN

Trage hier die wichtigsten Merkmale der ersten Seiten ein und ergänze: Welche Sorgen und Nöte halten deinen Wunschkunden in Bezug auf dein Angebot oder Produkt nachts wach? Welche Hofnungen und Wünsche hegt dein idealer Kunde insgeheim in Bezug auf dein Angebot oder Produkt?

### MEIN IDEALER WUNSCHKUNDE

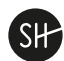